# МИНИСТЕРСТВО ОБРАЗОВАНИЯ И НАУКИ САМАРСКОЙ ОБЛАСТИ ГОСУДАРСТВЕННОЕ БЮДЖЕТНОЕ ПРОФЕССИОНАЛЬНОЕ ОБРАЗОВАТЕЛЬНОЕ УЧРЕЖДЕНИЕ САМАРСКОЙ ОБЛАСТИ **«ГУБЕРНСКИЙ КОЛЛЕДЖ Г. СЫЗРАНИ»**

## **УТВЕРЖДЕНО**

Приказ ГБПОУ «ГК г. Сызрани» от «30» мая 2023г. № 230-о

# **РАБОЧАЯ ПРОГРАММА УЧЕБНОЙ ДИСЦИПЛИНЫ**

# **ОП.01 Инженерная графика**

общепрофессиональный цикл основной образовательной программы по специальности/профессии:

**23.02.06 Техническая эксплуатация подвижного состава железных дорог**

Сызрань, 2023 г.

### **РАССМОТРЕНА**

Предметной (цикловой) комиссией Общепрофессионального и профессионального циклов «Техническая эксплуатация подвижного состава железных дорог» Председатель М.И. Кожухов от « $\longrightarrow$  20\_г. протокол №

**Составитель:** К.А.Леонтьев, преподаватель ОП.01 Инженерная графика технический профиля ГБПОУ «ГК г. Сызрани»

**Внутренняя экспертиза (техническая и содержательная):** Л.Н. Барабанова методист технический профиля ГБПОУ «ГК г. Сызрани»

Рабочая программа разработана в соответствии с требованиями к оформлению, установленными в ГБПОУ «ГК г. Сызрани».

Содержание программы реализуется в процессе освоения студентами основной образовательной программы по специальности 23.02.06 Техническая эксплуатация подвижного состава железных дорог

# **СОДЕРЖАНИЕ**

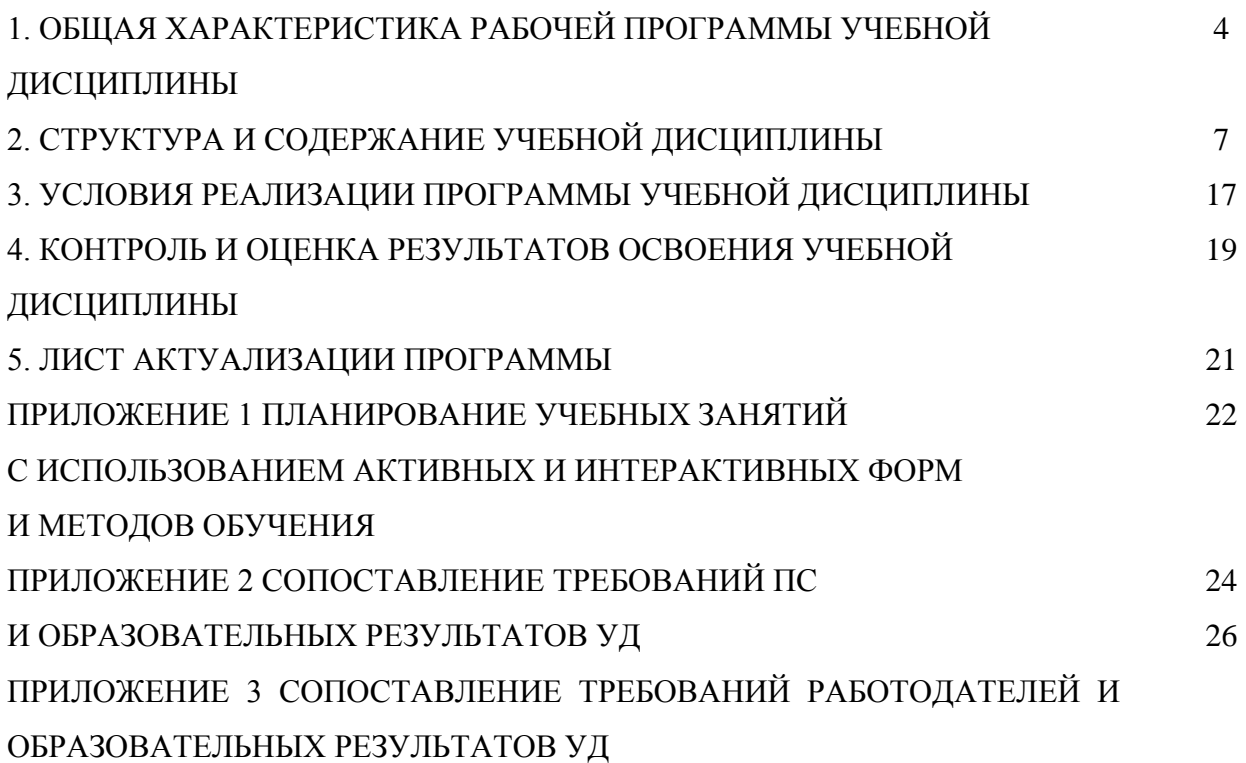

#### **1. ОБЩАЯ ХАРАКТЕРИСТИКА РАБОЧЕЙ ПРОГРАММЫ УЧЕБНОЙ ДИСЦИПЛИНЫ**

#### **ОП.01 Инженерная графика**

#### **1.1.Область применения программы**

Рабочая программа учебной дисциплины (далее – УД) является частью основной образовательной программы подготовки специалистов среднего звена ГБПОУ «ГК г. Сызрани» по специальности СПО 23.02.06 Техническая эксплуатация подвижного состава железных дорог разработанной в соответствии с ФГОС.

Рабочая программа составляется для очной формы обучения.

## *1.2.***Место дисциплины в структуре основной образовательной программы подготовки спе-**

**циалистов среднего звена:** учебная дисциплина входит в общепрофессиональный цикл

#### *1.3.***Цель и планируемые результаты освоения дисциплины**

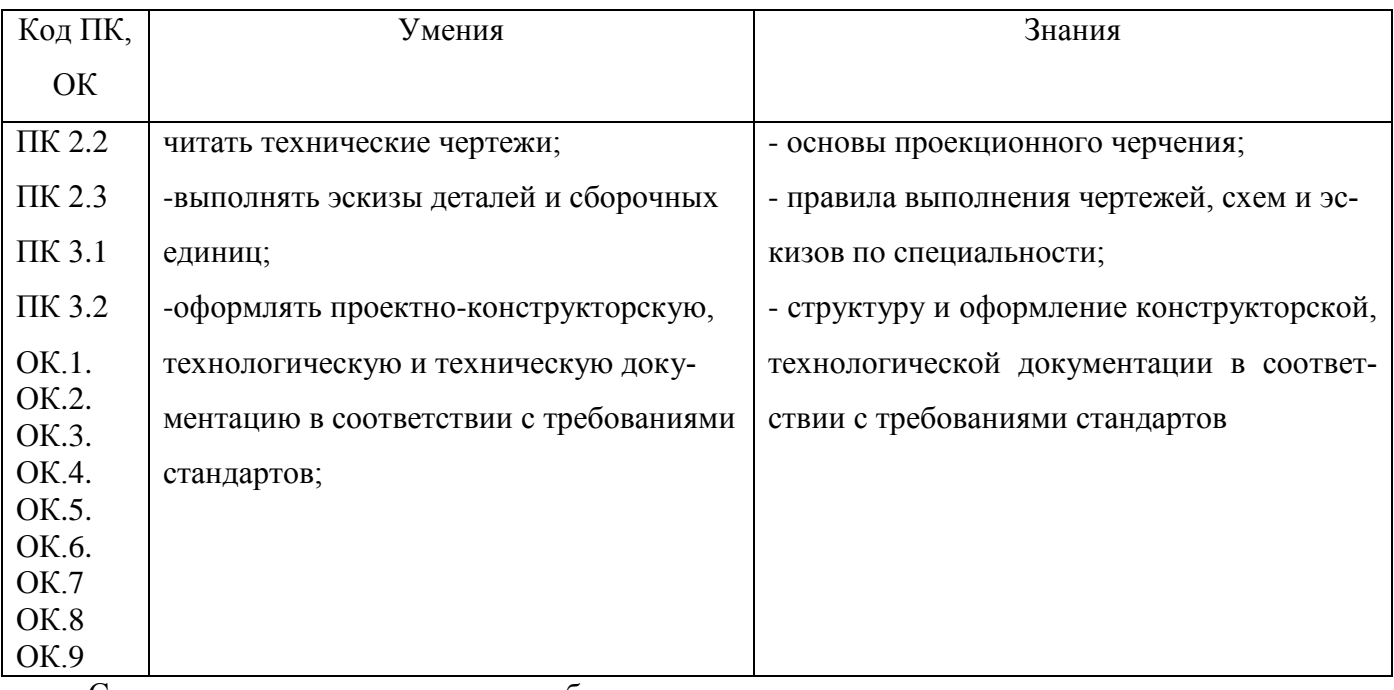

Содержание дисциплины должно быть ориентировано на подготовку студентов к освоению профессиональных модулей ППССЗ по специальности 23.02.06 Техническая эксплуатация подвижного состава железных дорог и овладению профессиональными компетенциями (ПК):

ПК 2.2 Планировать и организовывать мероприятия по соблюдению норм обязательных условий труда.

ПК 2.3. Контролировать и оценивать качество выполняемых работ.

ПК. 3.1 Оформлять техническую и технологическую документацию.

ПК. 3.2. Разрабатывать технологические процессы на ремонт отдельных деталей и узлов подвижного состава железных дорог в соответствии с нормативной документацией.

В процессе освоения дисциплины у студентов должны формироваться общие компетенции (ОК):

ОК 01. Выбирать способы решения задач профессиональной деятельности применительно к различным контекстам;

ОК 02. Использовать современные средства поиска, анализа и интерпретации информации и информационные технологии для выполнения задач профессиональной деятельности;

ОК 03. Планировать и реализовывать собственное профессиональное и личностное развитие, предпринимательскую деятельность в профессиональной сфере, использовать знания по финансовой грамотности в различных жизненных ситуациях;

ОК 04. Эффективно взаимодействовать и работать в коллективе и команде;

ОК 05. Осуществлять устную и письменную коммуникацию на государственном языке Российской Федерации с учетом особенностей социального и культурного контекста;

ОК 06. Проявлять гражданско-патриотическую позицию, демонстрировать осознанное поведение на основе традиционных общечеловеческих ценностей, в том числе с учетом гармонизации межнациональных и межрелигиозных отношений, применять стандарты антикоррупционного поведения;

ОК 07. Содействовать сохранению окружающей среды, ресурсосбережению, применять знания об изменении климата, принципы бережливого производства, эффективно действовать в чрезвычайных ситуациях;

ОК 08. Использовать средства физической культуры для сохранения и укрепления здоровья в процессе профессиональной деятельности и поддержания необходимого уровня физической подготовленности;

ОК 09. Пользоваться профессиональной документацией на государственном и иностранном языках.

Вариативная часть:

По результатам освоения дисциплины ОП.01 Инженерная графика у обучающихся должны быть сформированы вариативные образовательные результаты, ориентированные на выполнение профессионального стандарта *«*Слесарь по осмотру и ремонту подвижного состава железнодорожного транспорта» **(**17.025 Техническое обслуживание, ремонт и испытание подвижного состава железнодорожного транспорта) утвержденного Приказом Министерства труда и социальной защиты Российской Федерации от 2 декабря 2015 г. N 954н и требований рынка труда

С целью реализации требований квалификационных запросов предприятий/, обучающийся должен

 **уметь:**

- Выполнить рабочий чертеж детали по заданному сборочному чертежу. Чтение сборочного чертежа.

Заполнять спецификации

 Построение простейших чертежей деталей с нанесением размеров и штриховки в программе Компас

#### **знать:**

- Чтение и деталирование чертежей общих видов и сборочных чертежей
- Основы автоматизированного проектирования (САПР)

#### **1.4.Количество часов на освоение программы учебной дисциплины:**

Всего – 135 часов, в том числе:

- всего во взаимодействии с преподавателем - 90 часов, в том числе:

теоретическое обучение -24 часов,

лабораторные и практические занятия - 66 часов,

- самостоятельная работа -45 часов.

# **2. СТРУКТУРА И СОДЕРЖАНИЕ УЧЕБНОЙ ДИСЦИПЛИНЫ**

# **2.1.Объём учебной дисциплины и виды учебной работы**

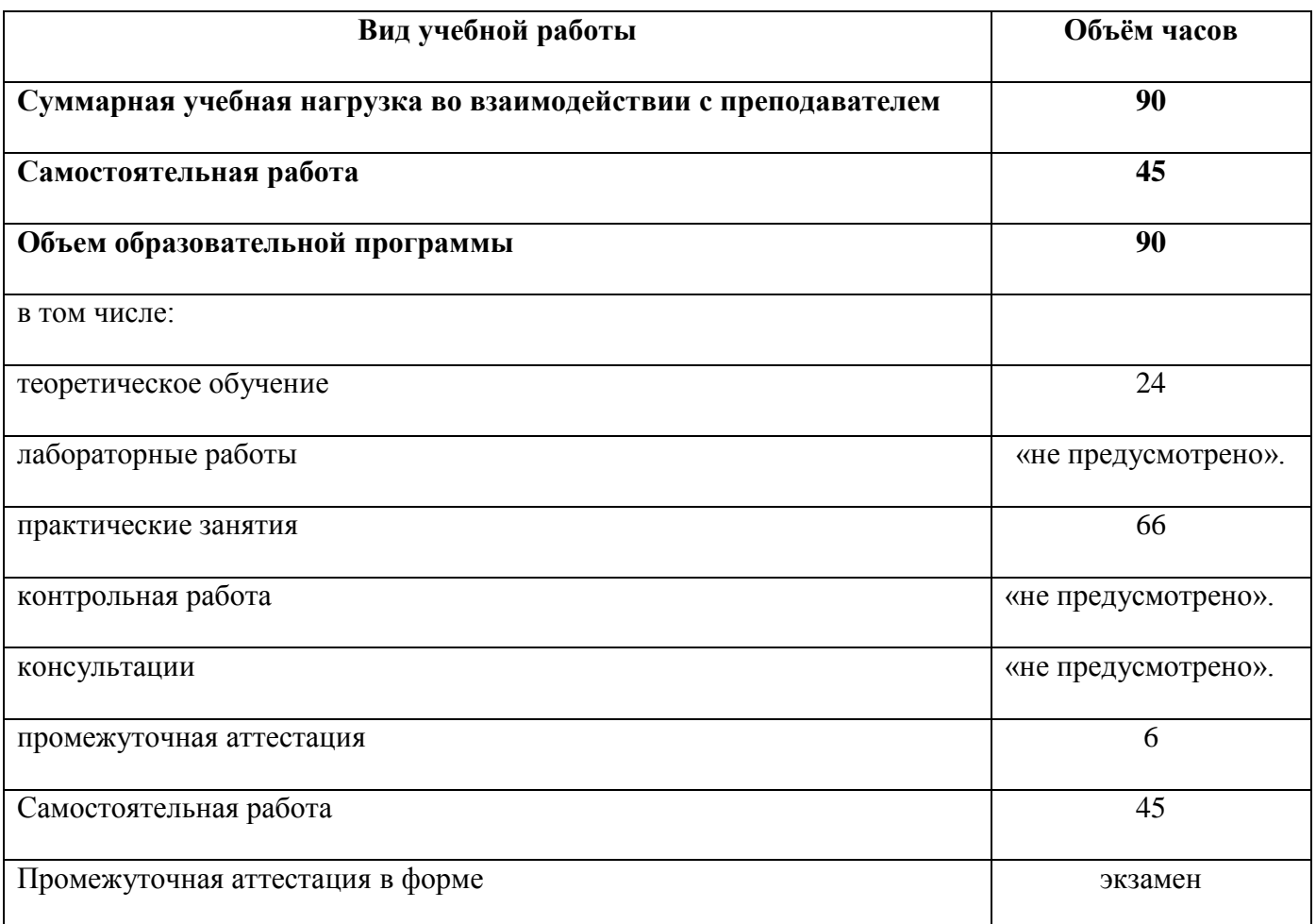

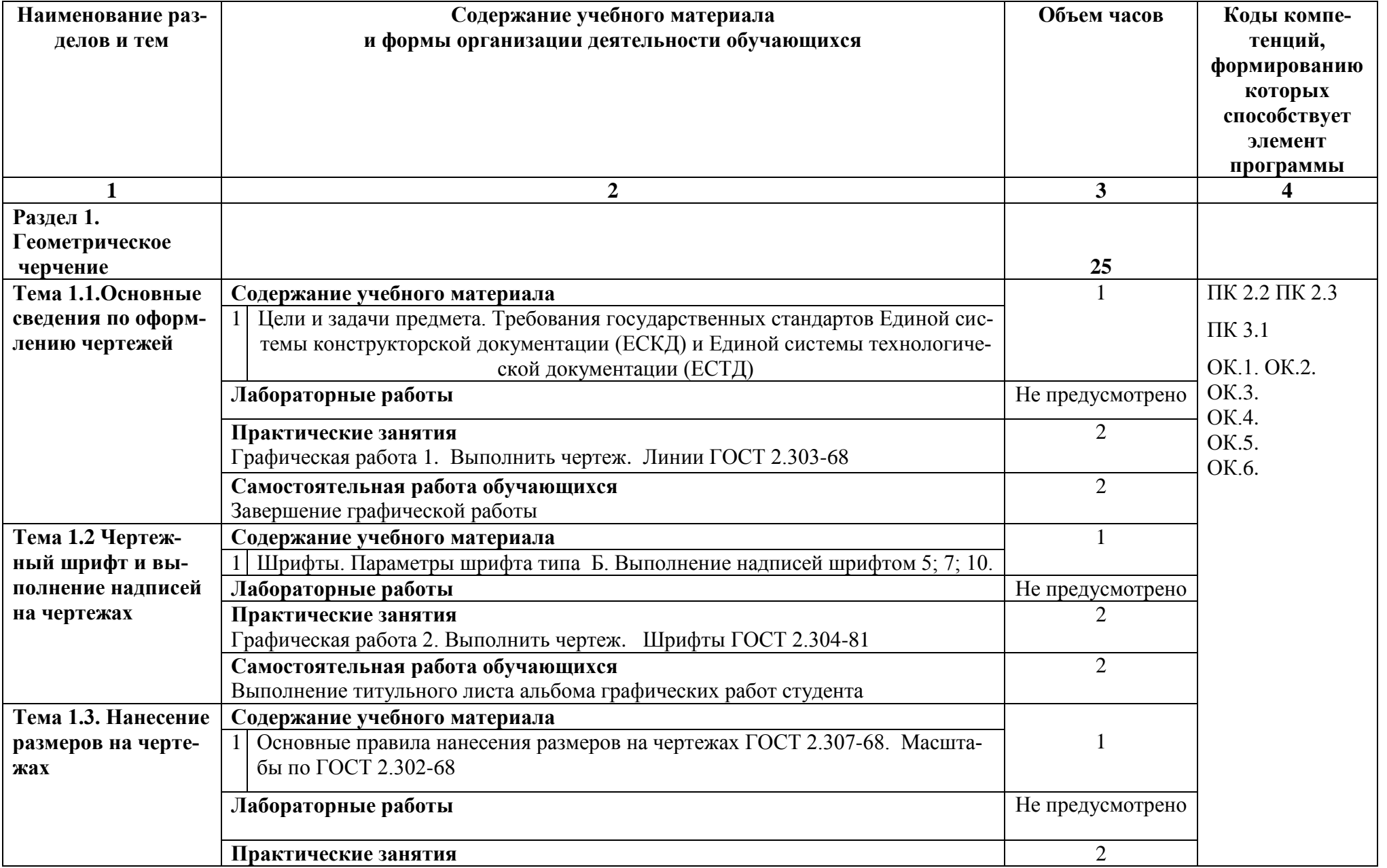

# **2.2. Тематический план и содержание учебной дисциплины ОП.01 Инженерная графика**

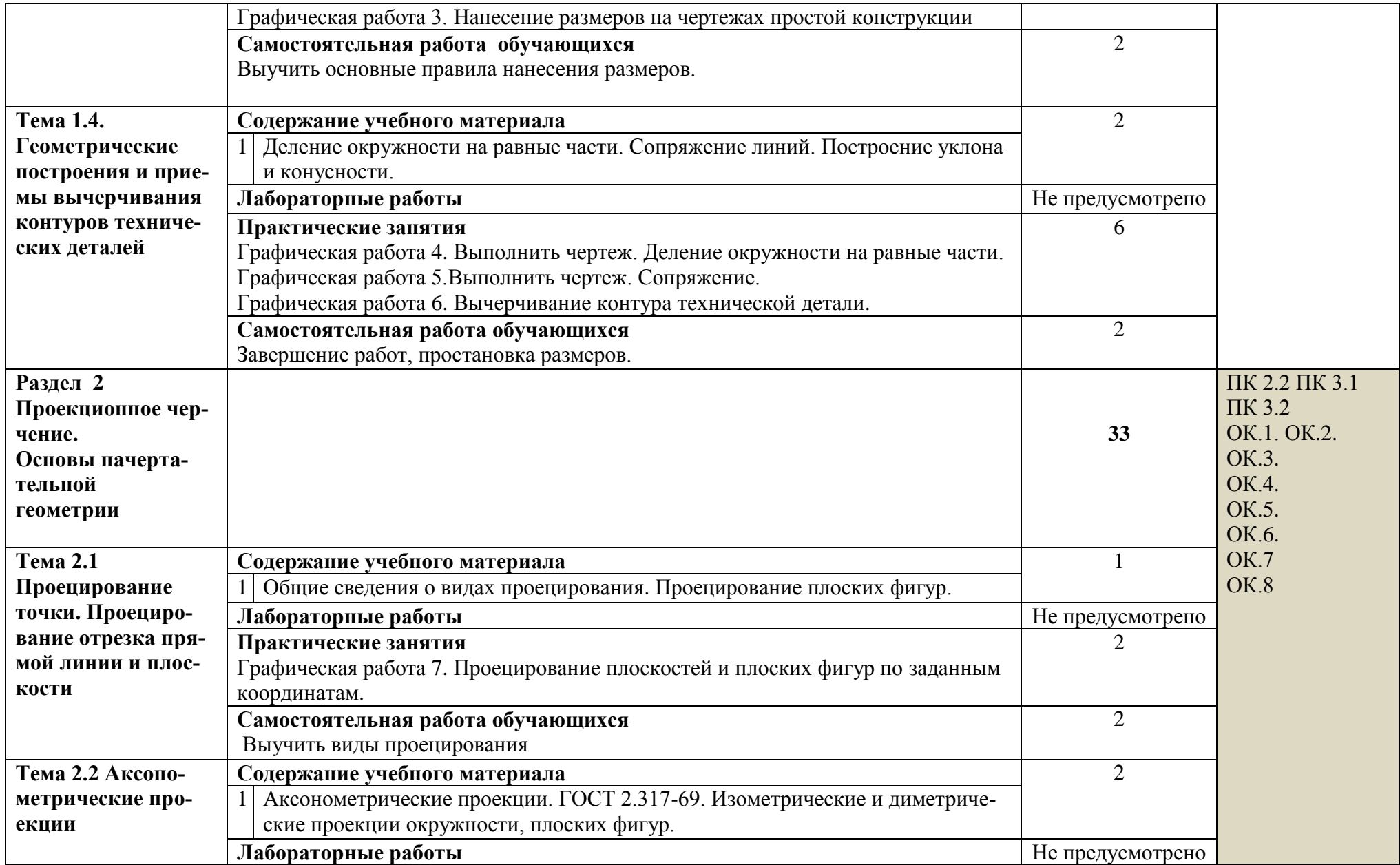

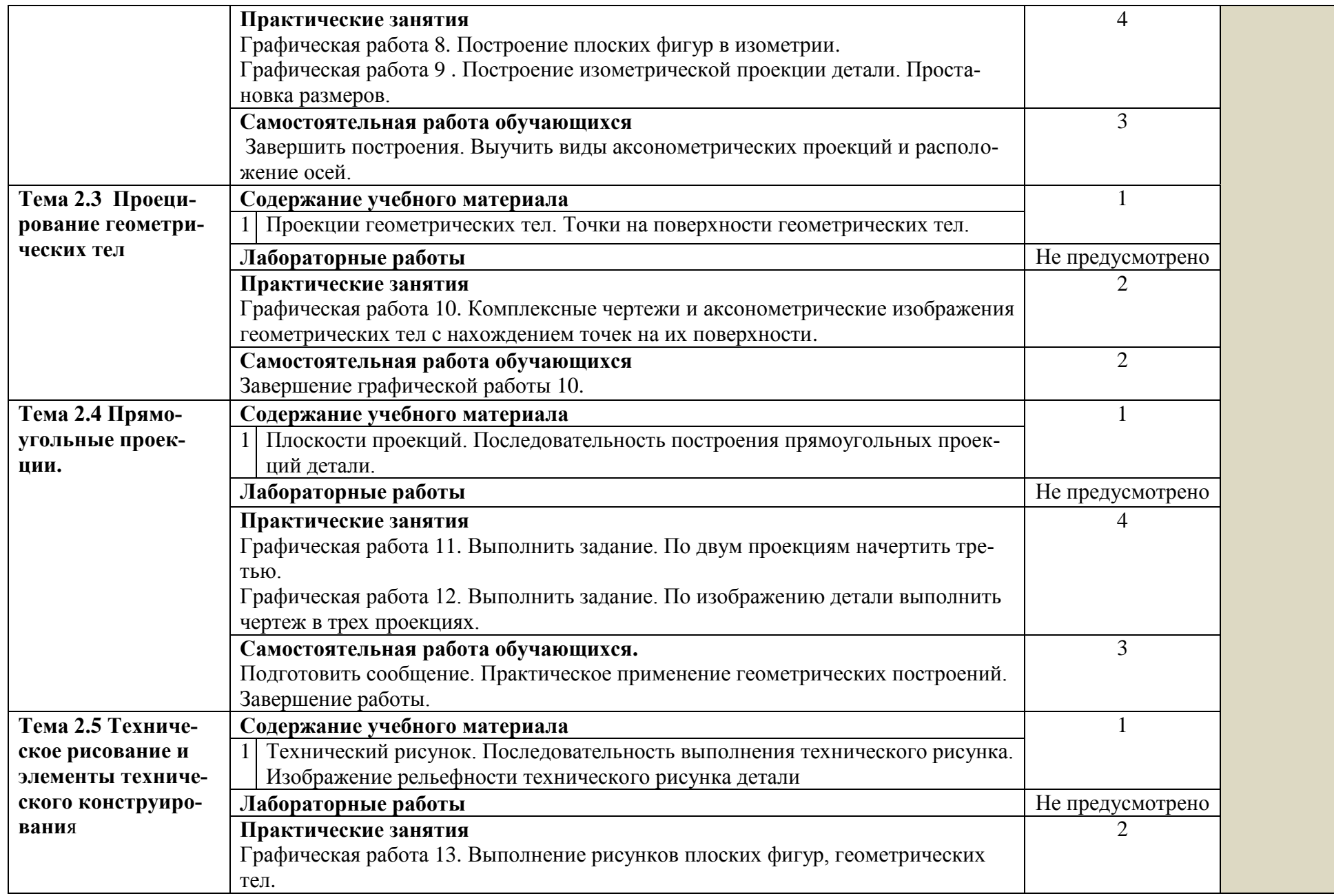

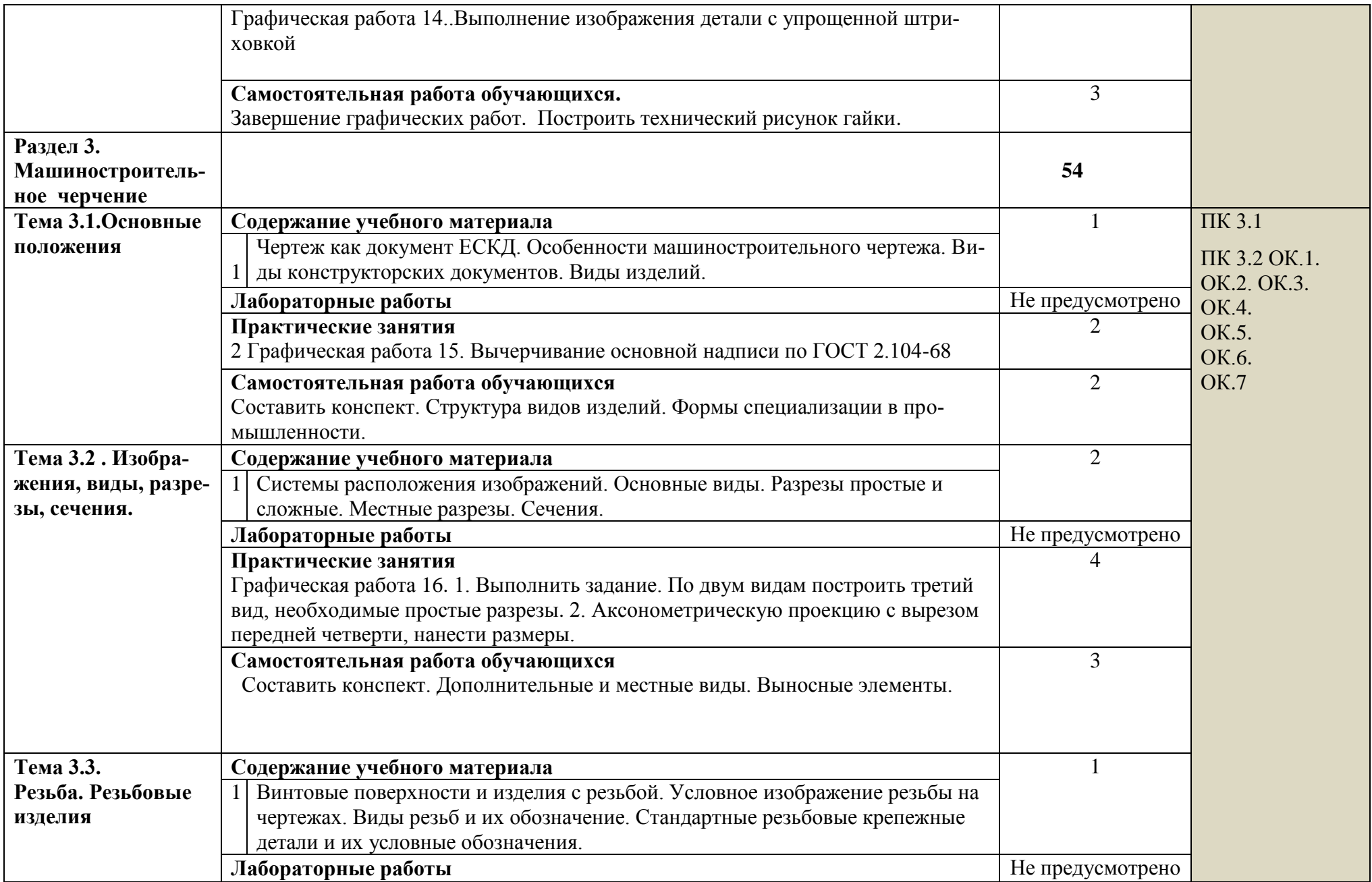

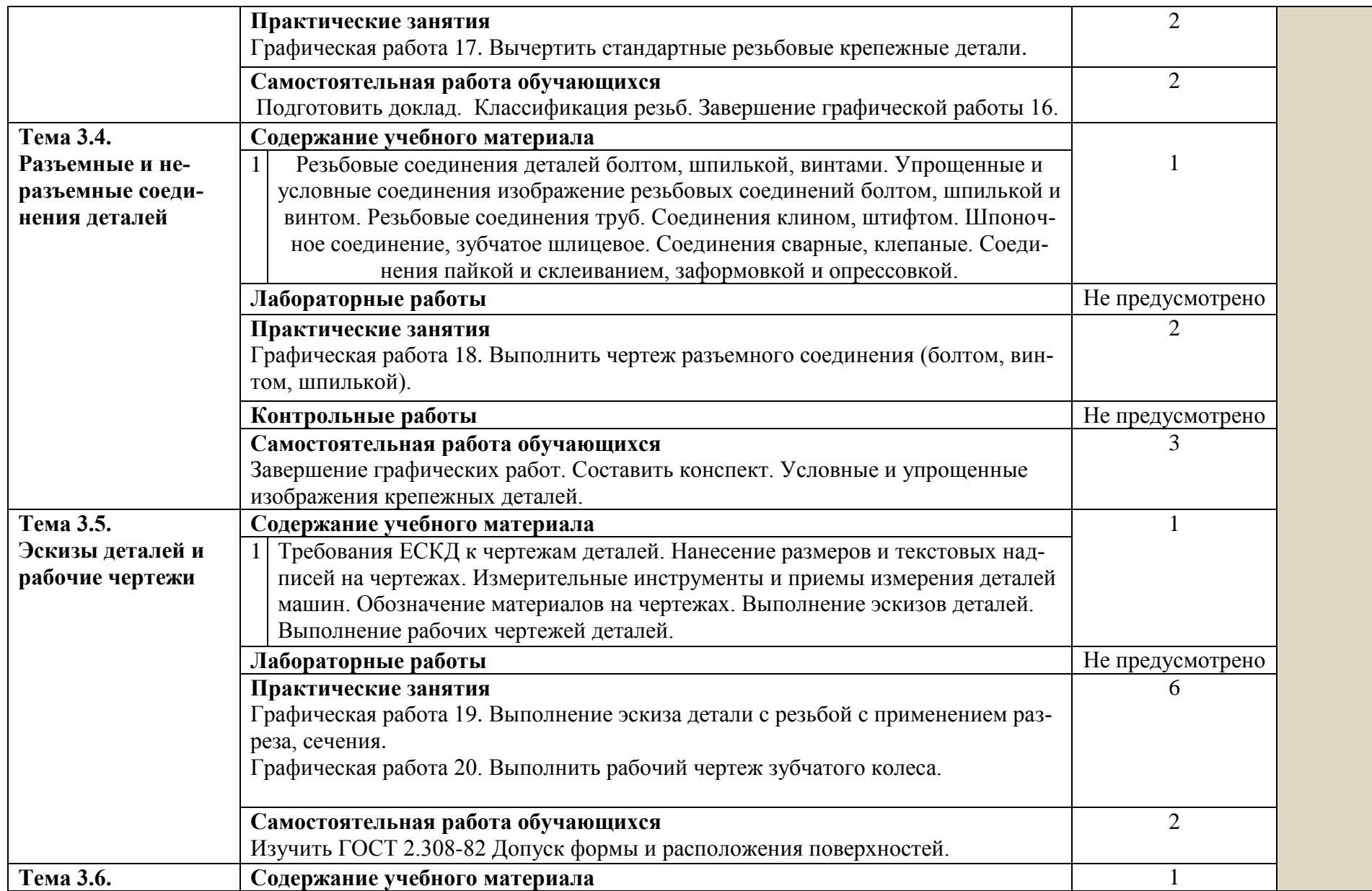

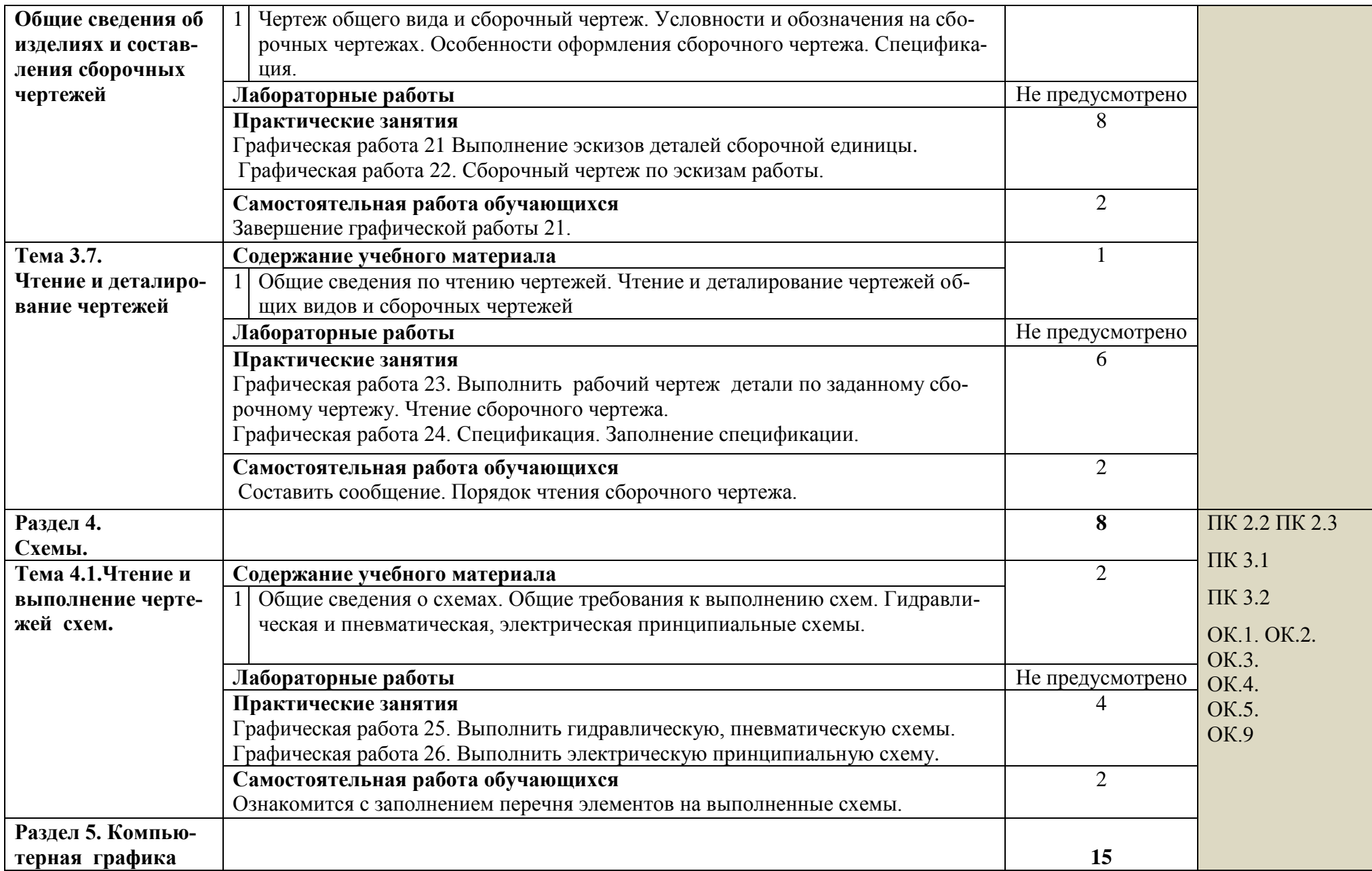

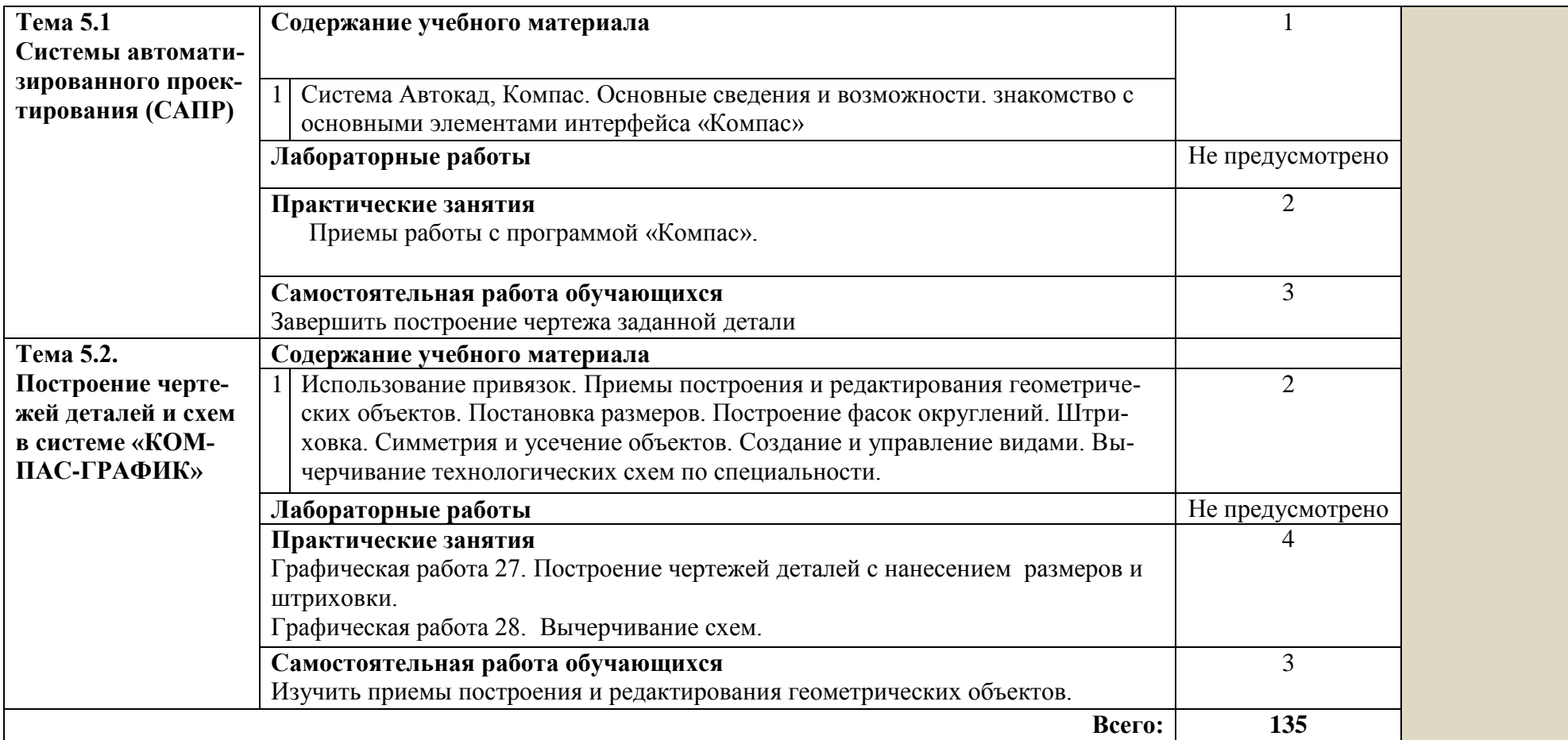

### **3. УСЛОВИЯ РЕАЛИЗАЦИИ ПРОГРАММЫ УЧЕБНОЙ ДИСЦИПЛИНЫ**

#### **3.1.Требования к минимальному материально-техническому обеспечению.**

Реализация программы дисциплины требует наличия учебного кабинета № 4А Инженерной графики; лабораторий *(«не предусмотрено»)*.

#### **Оборудование учебного кабинета:**

- индивидуальные чертежные столы, комплекты чертежных инструментов (готовальня, линейки, транспортир, карандаши марок «ТМ», «М», «Т», ластик, инструмент для заточки карандаша);

- рабочее место преподавателя, оснащенное ПК, образцы чертежей по курсу машиностроительного и технического черчения; объемные модели геометрических фигур и тел, демонстрационная доска,

#### **Технические средства обучения:**

.

.

- компьютер с лицензионным программным

**3.2. Информационное обеспечение реализации программы** (перечень рекомендуемых учебных изданий, Интернет-ресурсов, дополнительной литературы).

# **Основные источники:**

#### Для преподавателей

1.Чекмарёв А.А. Осипов В.К. Справочник по машиностроительному черчению. – 2-е изд. М: Высшая школа « Академия» 2020

2. Попова Г.И. Алексеев С.Ю. Машиностроительное черчение: Справочник-3: Политехника,2019

#### Для студентов

1. Богомолов С.К. Инженерная графика: Учебник для средних специальных учебных заведений.-3 изд., - М.: Машиностроение, 2020

2.Боголюбов С.К. Индивидуальные задания по курсу черчения- М.: Высшая школа,2000 год

#### **Дополнительные источники:**

#### Для преподавателей

1. Романычева Э.Т. и др. AutoCad. Практическое руководство – М.: ДМК, Радио и связь,2019

2. Анамова Р.Р. (отв. ред.), Леонова С.А. (отв. ред.), Пшеничнова Н.В. (отв. ред.) Инженерная и компьютерная графика. Учебник и практикум для СПО, - М.: Юрайт, 2017г.

#### Для студентов

1. . Миронов Б.Г. Миронова Р.С. Сборник заданий по инженерной графике: « Академия», 2020 учебное пособие.

2. Боголюбов С.К. Чтение и деталирование сборочных чертежей, альбом-М.: Машиностроение, 2016 год

3. Миронов Б.Г. и др. Черчение: учебное пособие для машиностроительных специальностей средних специальных учебных заведений- М.: Машиностроение,2020 год

## **Электронные ресурсы:**

Для преподавателей

1 <http://bask-rb.ru/wp-content/uploads/2020/09/Инженерная-графика.pdf>Учебник Инженерной графики

2. https://777russia.ru/book/uploads/РАЗНОЕ/Куликов%20В.П.%2С%20Кузин%20А.В.%20-[%20Инженерная%20графика%20-%202009.pdf](https://777russia.ru/book/uploads/РАЗНОЕ/Куликов%20В.П.%2C%20Кузин%20А.В.%20-%20Инженерная%20графика%20-%202009.pdf) Учебник Инженерной графики

Для обучающихся

1. https://777russia.ru/book/uploads/РАЗНОЕ/Куликов%20В.П.%2С%20Кузин%20А.В.%20-[%20Инженерная%20графика%20-%202009.pdf](https://777russia.ru/book/uploads/РАЗНОЕ/Куликов%20В.П.%2C%20Кузин%20А.В.%20-%20Инженерная%20графика%20-%202009.pdf) Учебник Инженерной графики

2. <https://static.my-shop.ru/product/pdf/262/2610422.pdf> Учебник Инженерной графики

3.<https://booksee.org/g/инженерная%20графика> Учебник Инженерной графики

# 4. КОНТРОЛЬ И ОЦЕНКА РЕЗУЛЬТАТОВ ОСВОЕНИЯ УЧЕБНОЙ ДИСЦИПЛИНЫ

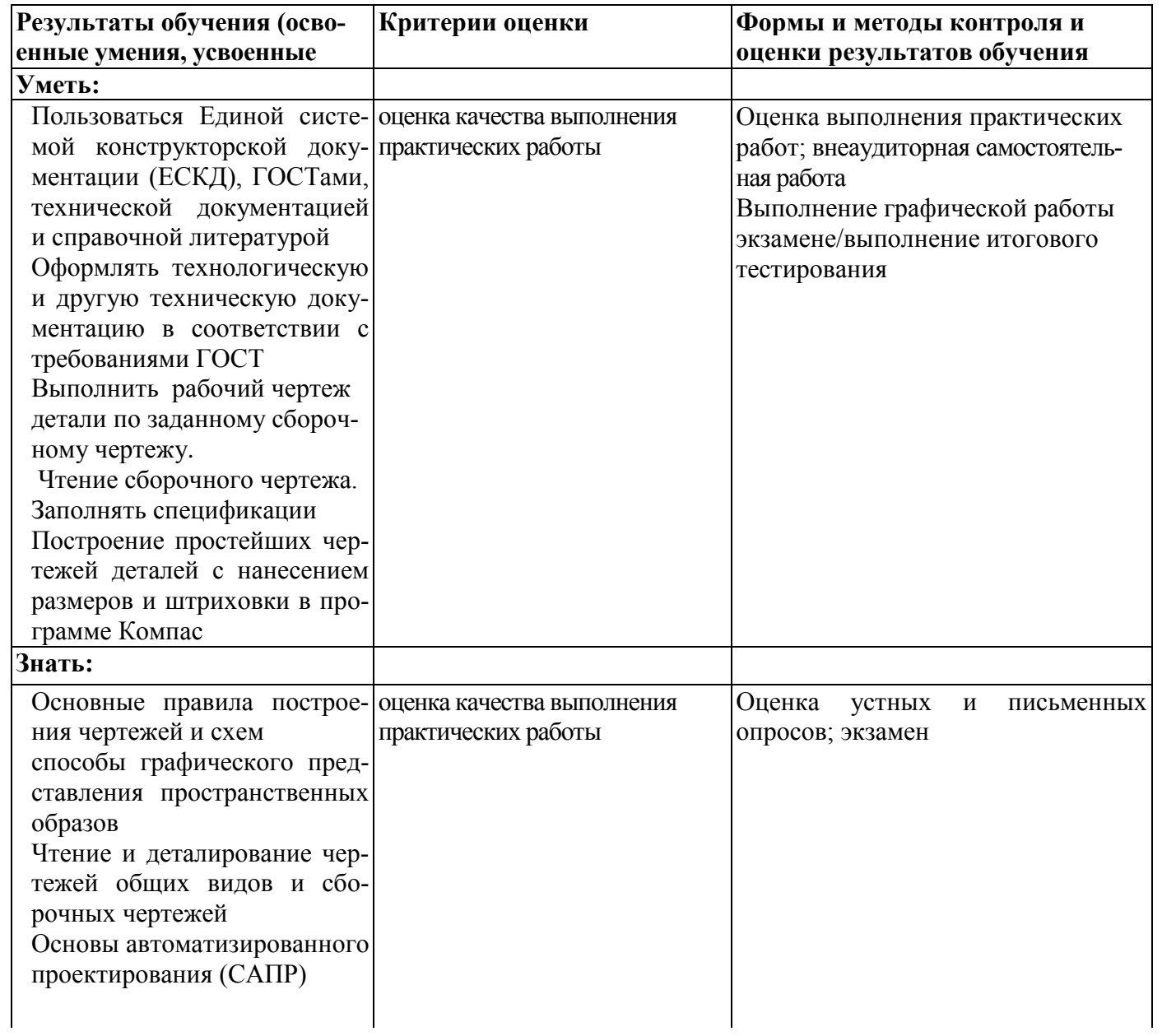

# **5. ЛИСТ АКТУАЛИЗАЦИИ ПРОГРАММЫ**

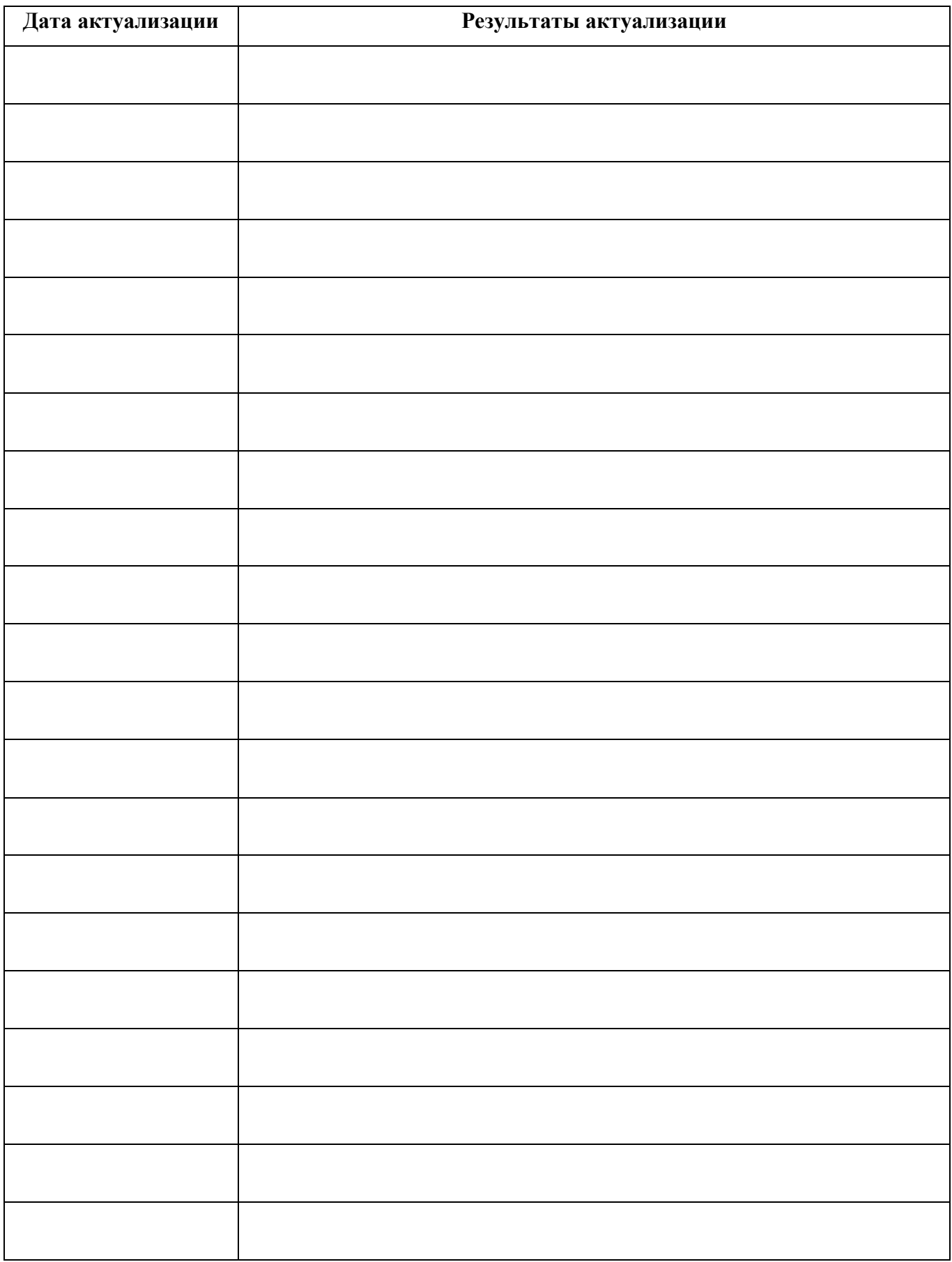

# ПРИЛОЖЕНИЕ 1

# **ПЛАНИРОВАНИЕ УЧЕБНЫХ ЗАНЯТИЙ С ИСПОЛЬЗОВАНИЕМ АКТИВНЫХ И ИНТЕРАКТИВНЫХ ФОРМ И МЕТОДОВ ОБУЧЕНИЯ**

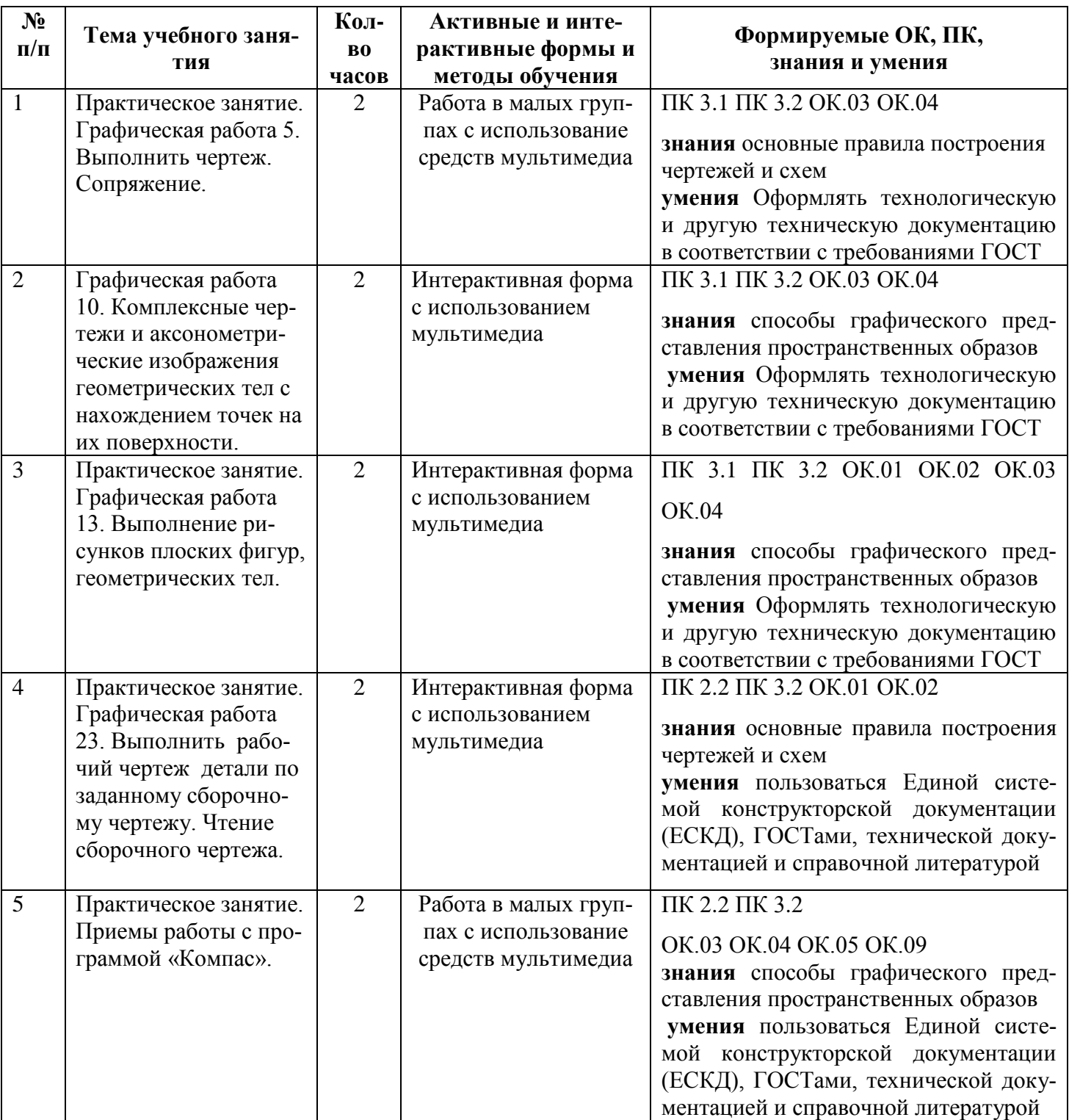

## ПРИЛОЖЕНИЕ 2

**Сопоставление требований профессионального стандарта** *«***Слесарь по осмотру и ремонту подвижного состава железнодорожного транспорта»** (17.025 Техническое обслуживание, ремонт и испытание подвижного состава железнодорожного транспорта) утвержденного Приказом Министерства труда и социальной защиты Российской Федерации от 2 декабря 2015 г. N 954н,

**и образовательных результатов УД** ОП.01 Инженерная графика

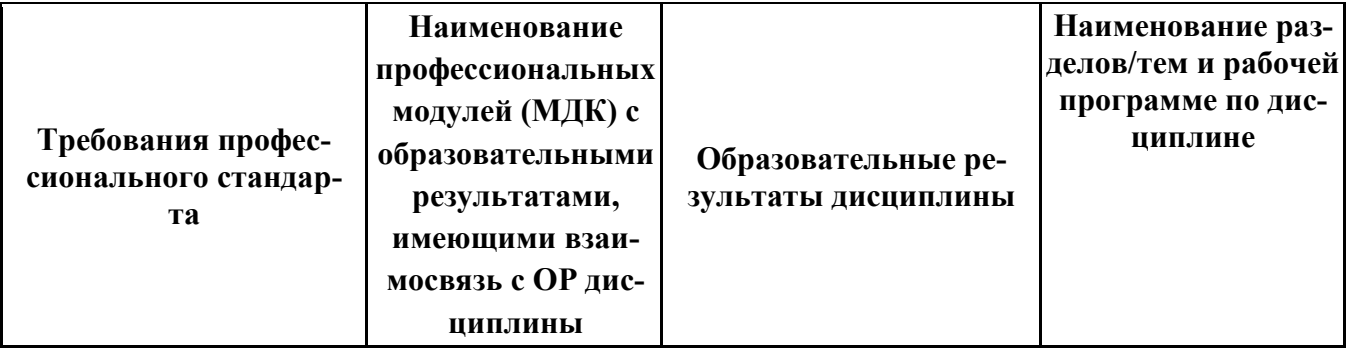

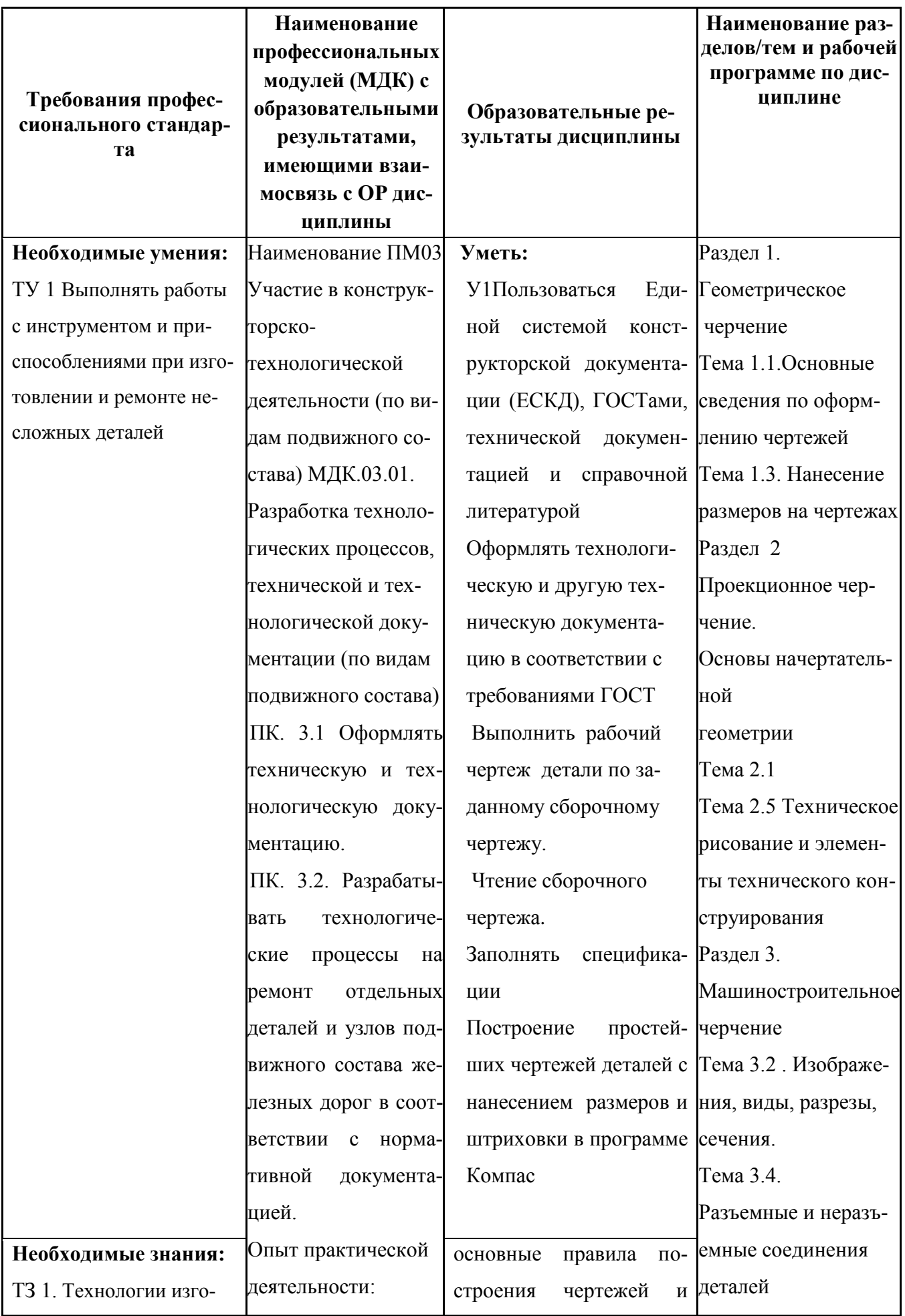

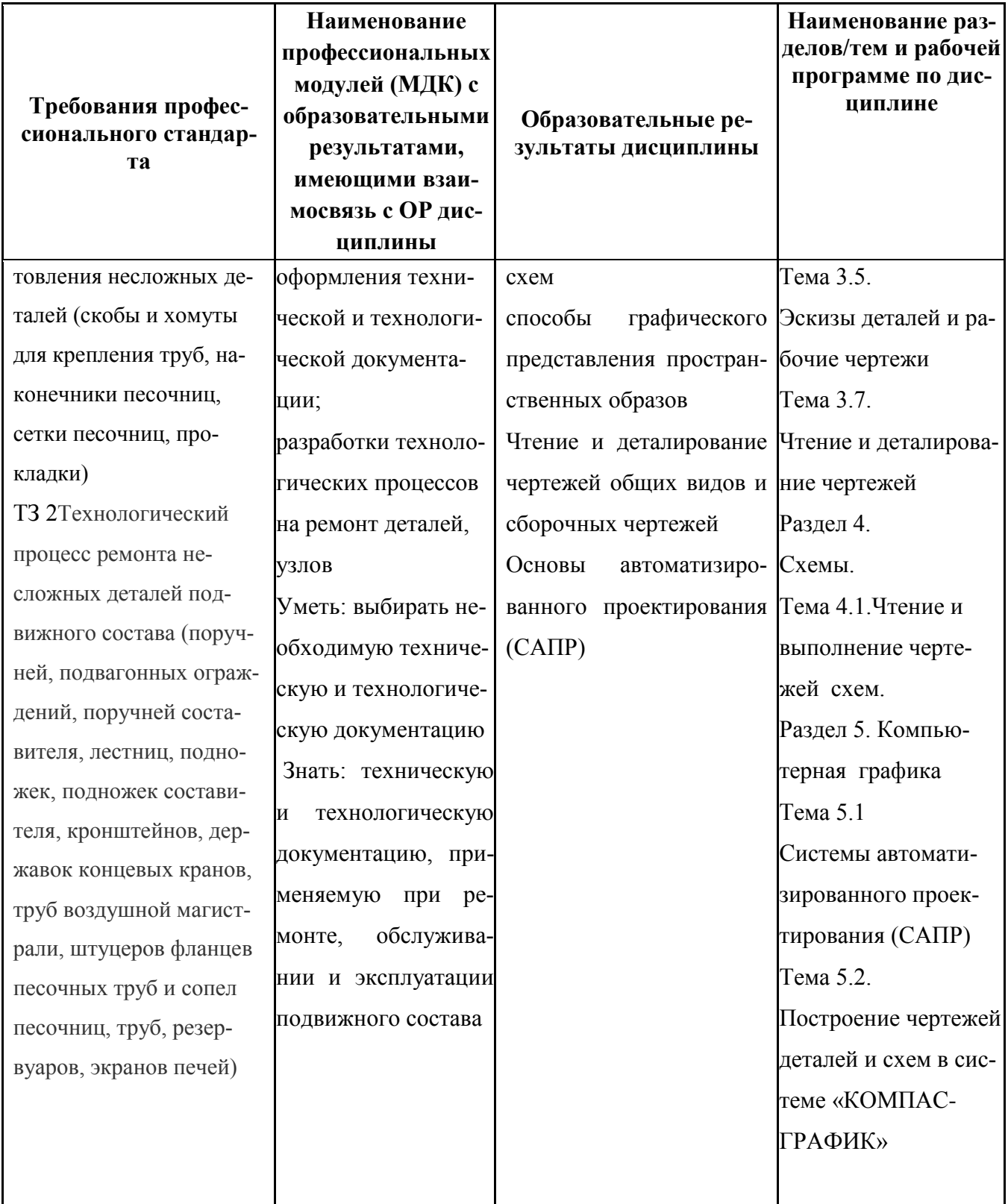

# ПРИЛОЖЕНИЕ 3

# Сопоставление требований работодателя и образовательных результатов

УД ОП.01 Инженерная графика по специальности 23.02.06 Техническая эксплуатация подвижно-

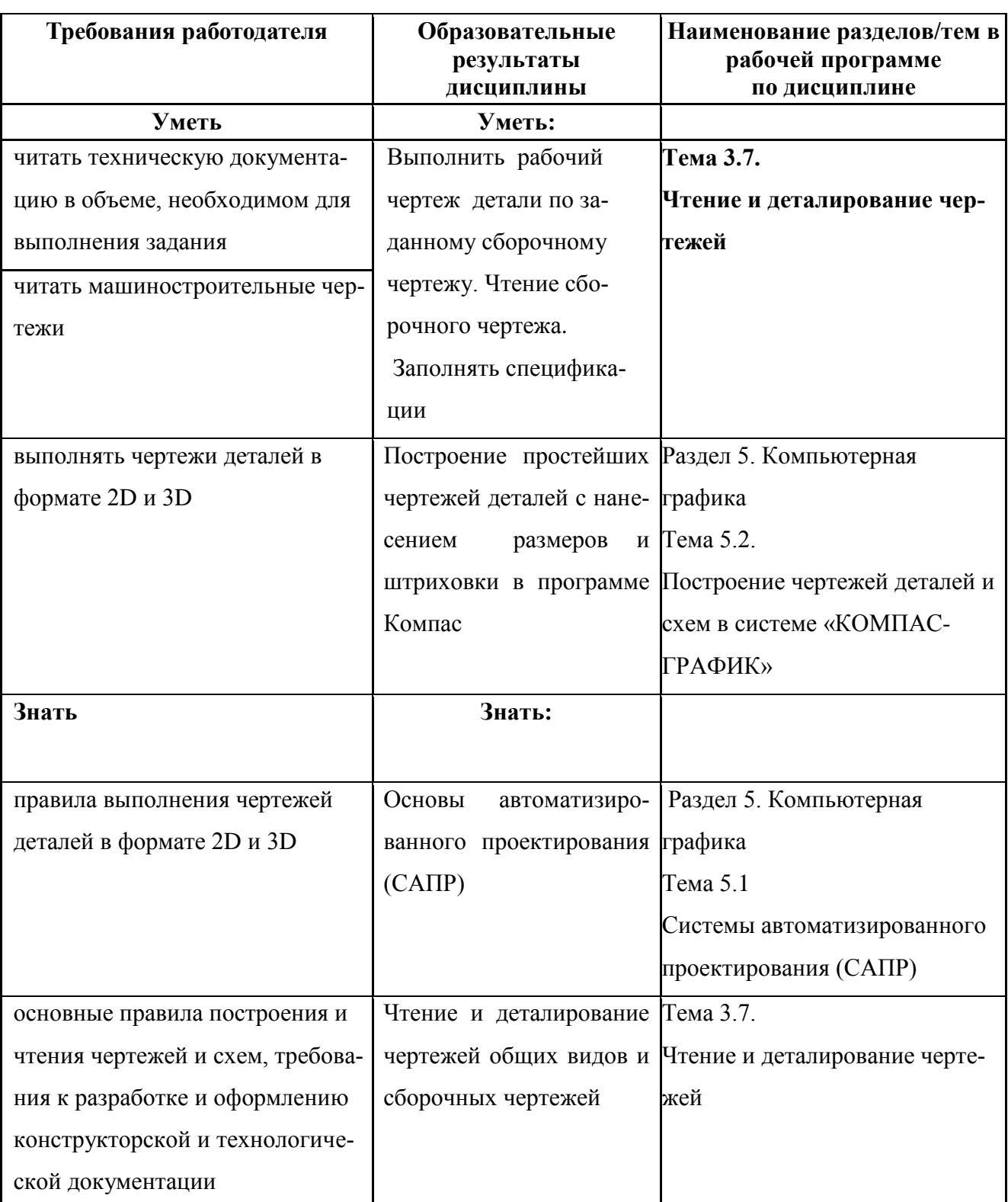

го состава железных дорог

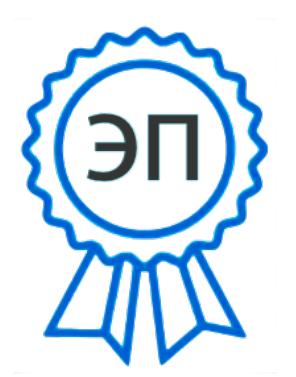

C=RU, OU=Директор, O=" ГБПОУ ""ГК г. Сызрани""", CN=Павел Салугин, E=gk\_szr@samara.edu.ru 00 d6 44 d8 57 59 a0 6e 75 2023-06-23 09:20:39